# Package 'oaxaca'

January 3, 2018

<span id="page-0-0"></span>Type Package Title Blinder-Oaxaca Decomposition Version 0.1.4 Date 2018-01-01 Author Marek Hlavac <mhlavac@alumni.princeton.edu> Maintainer Marek Hlavac <mhlavac@alumni.princeton.edu> Description An implementation of the Blinder-Oaxaca decomposition for linear regression models. License GPL  $(>= 2)$ Imports Formula, ggplot2, reshape2, methods, stats LazyData yes Collate 'oaxaca-internal.R' 'oaxaca.R' NeedsCompilation no Repository CRAN Date/Publication 2018-01-03 13:44:34 UTC

## R topics documented:

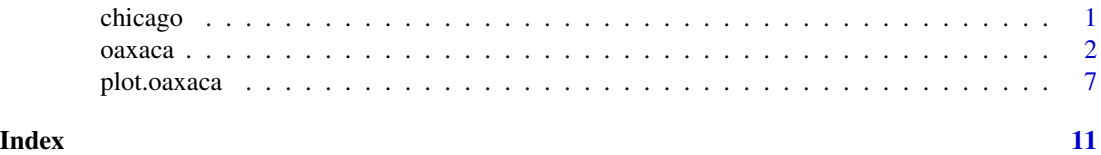

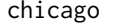

Labor market and demographic data for employed Hispanic workers *in metropolitan Chicago*

#### Description

Data from a 2013 sample of employed Hispanic workers in metropolitan Chicago. It is a subset of the 2013 Current Population Survey (CPS) Outgoing Rotation Groups (ORG) data set provided by the Center for Economic and Policy Research in Washington, DC (CEPR, 2014).

#### <span id="page-1-0"></span>Usage

data("chicago")

#### Format

A data frame containing 712 observations on 9 variables. The 9 variables contain labor market and demographic information on a sample of employed Hispanic workers in the Chicago metropolitan area.

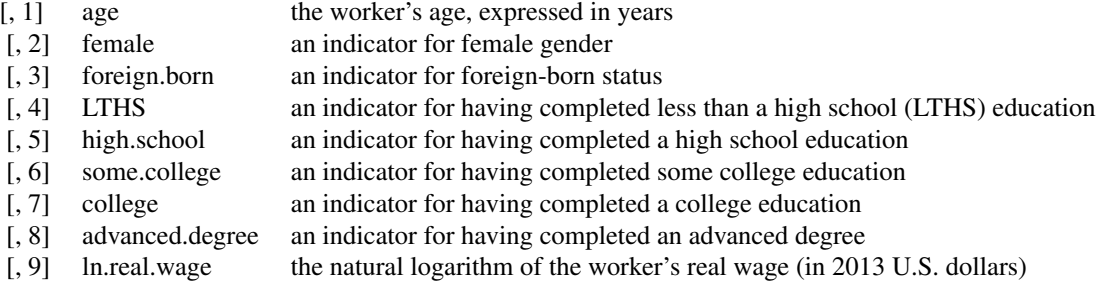

#### Source

Center for Economic and Policy Research (CEPR). 2014. CPS ORG Uniform Extracts, Version 1.9 . Washington, DC.

#### Examples

data("chicago") summary(chicago)

<span id="page-1-1"></span>oaxaca *Blinder-Oaxaca Decomposition*

#### **Description**

oaxaca performs a Blinder-Oaxaca decomposition for linear regression models (Blinder, 1973; Oaxaca, 1973). This statistical method decomposes the difference in the means of outcome variables across two groups into a part that is due to cross-group differences in explanatory variables and a part that is due to differences in group-specific coefficients. Economists have used Blinder-Oaxaca decompositions extensively to study labor market discrimination. In principle, however, the method is appropriate for the exploration of cross-group differences in any outcome variable.

The oaxaca function allows users to estimate both a threefold and a twofold variant of the decomposition, as described and implemented by Jann (2008). It supports a variety of reference coefficient

#### <span id="page-2-0"></span>oaxaca 3

weights, as well as pooled model estimation. It can also adjust coefficients on indicator variables to be invariant to the choice of the omitted reference category. Bootstrapped standard errors are calculated (e.g., Efron, 1979). The function returns an object of class "oaxaca" that can be visualized using the [plot.oaxaca](#page-6-1) method.

#### Usage

```
oaxaca(formula, data, group.weights = NULL, R = 100, reg.fun = lm, ...)
```
#### Arguments

formula a formula that specifies the model that the function will run. Typically, the formula is of the following form:

 $y \sim x1 + x2 + x3 + ...$  | z

where y is the dependent variable,  $x1 + x2 + x3 + ...$  are explanatory variables and z is an indicator variable that is TRUE (or equal to 1) when an observation belongs to Group B, and FALSE (or equal to 0) when it belongs to Group A.

The formula can also take on an alternative form:

 $y \sim x1 + x2 + x3 + ...$  | z | d1 + d2 + d3 + ...

Here,  $d1 + d2 + d3 + ...$  are indicator ("dummy") variables that will be adjusted so that the decomposition results do not change depending on the user's choice of the reference category (Gardeazabal and Ugidos, 2004).

- data a data frame containing the data to be used in the Blinder-Oaxaca decomposition.
- group.weights a vector of numeric values between 0 and 1. These values specify the weight given to Group A relative to Group B in determining the reference set of coefficients (Oaxaca and Ransom, 1994). By default, the following weights are included in each estimation:
	- 0: Group A coefficients used as reference.
	- 1: Group B coefficients used as reference.
	- 0.5: Equally weighted average (each 0.5) of Group A and B coefficients used as reference, as in Reimers (1983).
	- an average of Group A and B coefficients weighted by the number of observations in Group A and B, following Cotton (1988).
	- -1: Coefficients from a pooled regression (that does not include the group indicator variable) used as reference, as suggested by Neumark (1988).
	- -2: Coefficients from a pooled regression (that includes the group indicator) used as reference. See Jann (2008).
- R number of bootstrapping replicates for the calculation of standard errors. No bootstrapping is performed when the value of R is set to NULL.

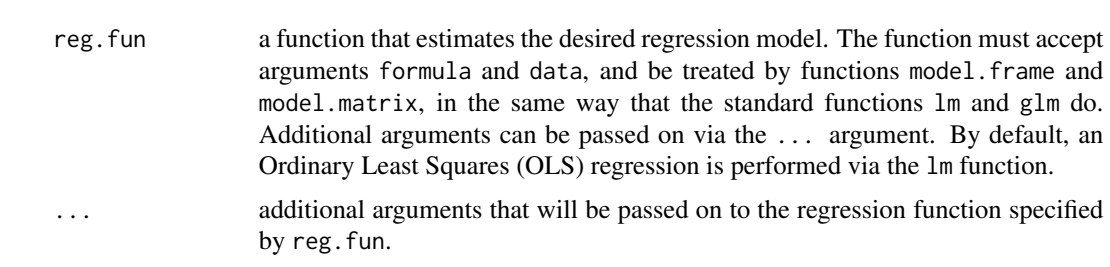

#### Value

oaxaca returns an object of class "oaxaca". The corresponding summary function (i.e., summary.oaxaca) returns the same object.

An object of class "oaxaca" is a list containing the following components:

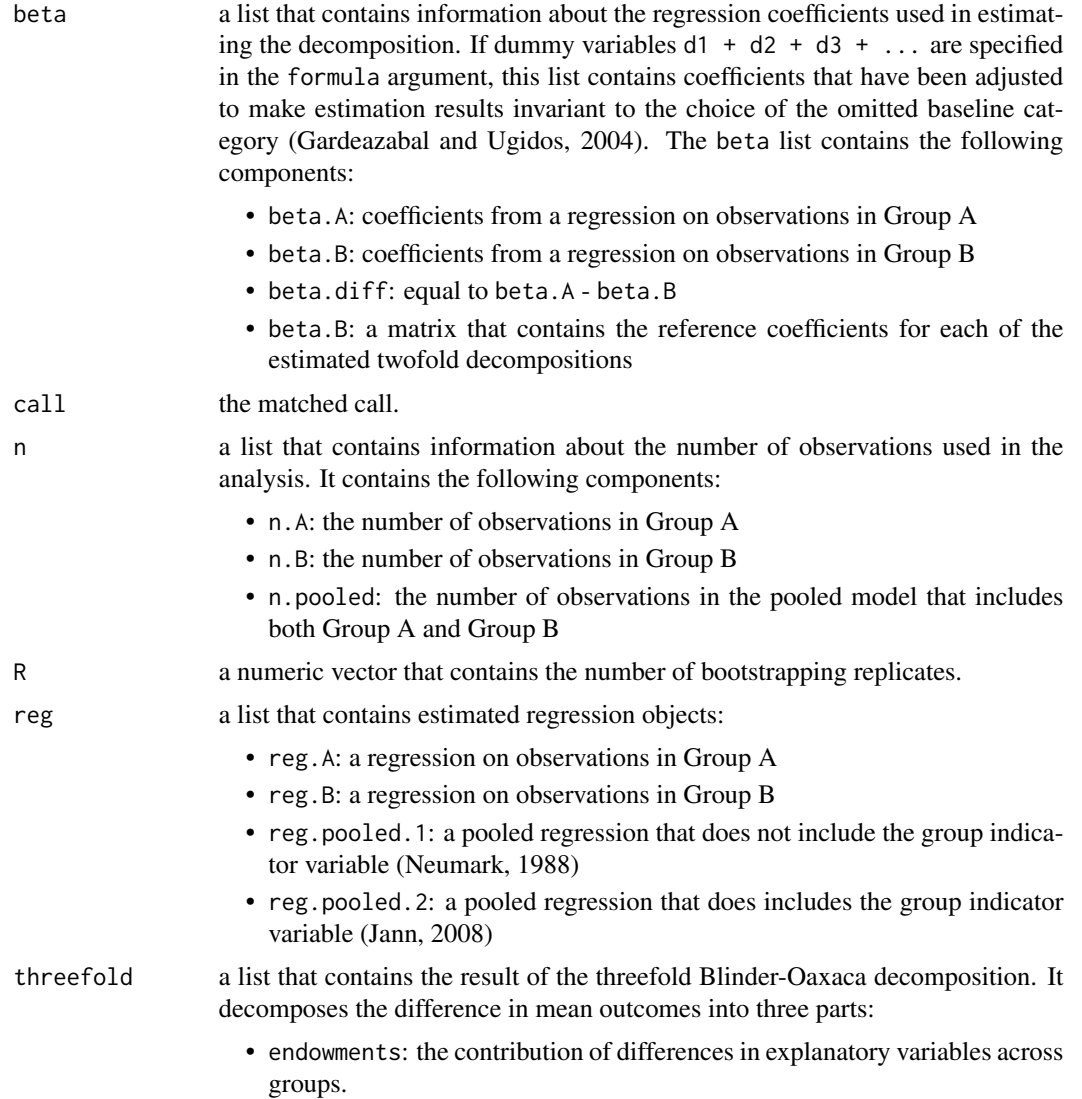

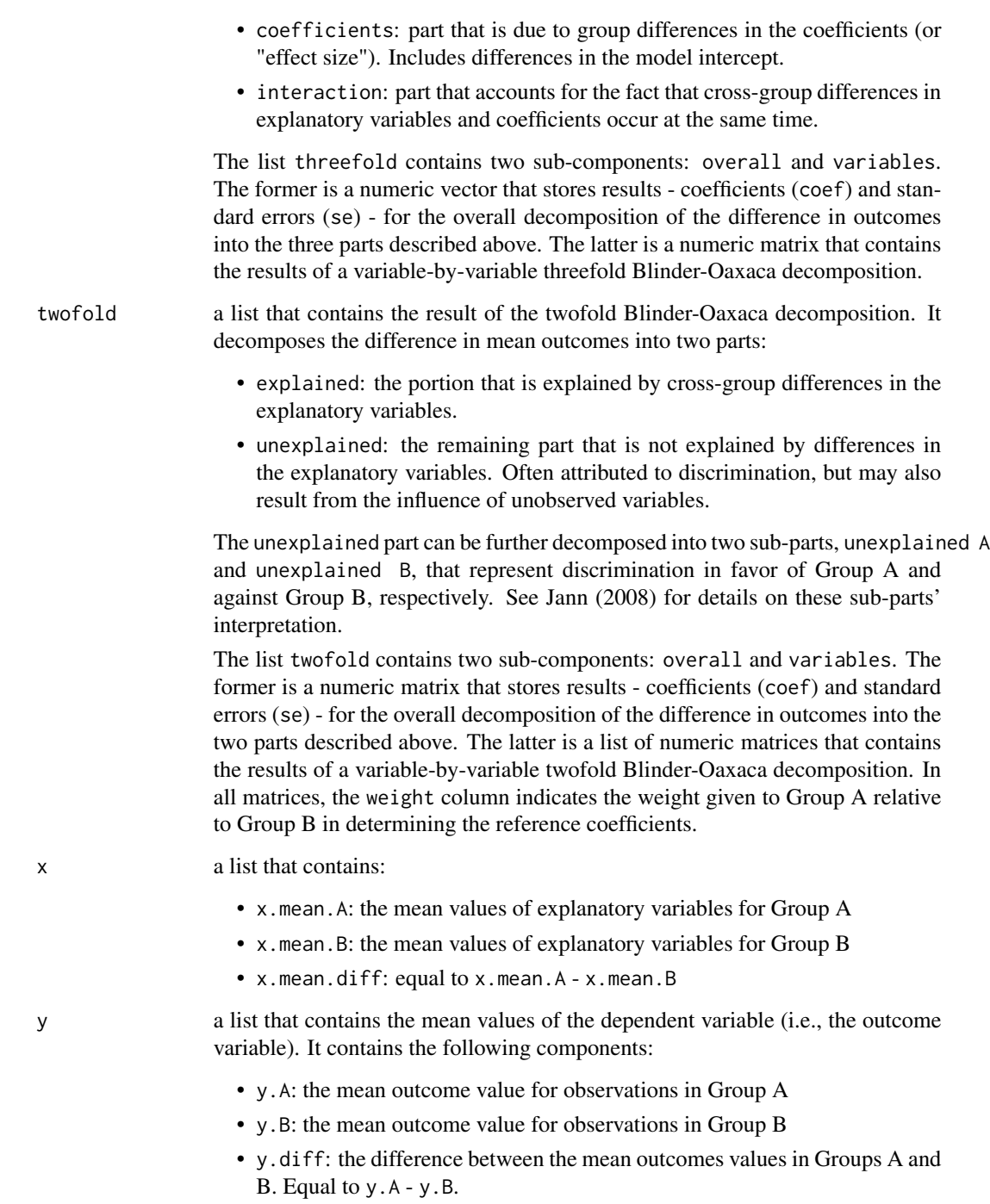

### Please cite as:

Hlavac, Marek (2018). oaxaca: Blinder-Oaxaca Decomposition in R. R package version 0.1.4. https://CRAN.R-project.org/package=oaxaca

#### <span id="page-5-0"></span>Author(s)

Dr. Marek Hlavac < mhlavac at alumni.princeton.edu > Department of Economics, UWC Adriatic, Duino, Italy Research Fellow, Central European Labour Studies Institute (CELSI), Bratislava, Slovakia

#### References

Blinder, Alan S. (1973). Wage Discrimination: Reduced Form and Structural Estimates. *Journal of Human Resources*, 8(4), 436-455.

Cotton, Jeremiah. (1988). On the Decomposition of Wage Differentials. *Review of Economics and Statistics*, 70(2), 236-243.

Efron, Bradley. (1979). Bootstrap Methods: Another Look at the Jackknife. *Annals of Statistics*, 7(1), 1-26.

Gardeazabal, Javier and Arantza Ugidos. (2004). More on Identification in Detailed Wage Decompositions. *Review of Economics and Statistics*, 86(4), 1034-1036.

Jann, Ben. (2008). The Blinder-Oaxaca Decomposition for Linear Regression Models. *Stata Journal*, 8(4), 453-479.

Neumark, David. (1988). Employers' Discriminatory Behavior and the Estimation of Wage Discrimination. *Journal of Human Resources*, 23(3), 279-295.

Oaxaca, Ronald L. (1973). Male-Female Wage Differentials in Urban Labor Markets. *International Economic Review*, 14(3), 693-709.

Oaxaca, Ronald L. and Michael R. Ransom. (1994). On Discrimination and the Decomposition of Wage Differentials. *Journal of Econometrics*, 61(1), 5-21.

Reimers, Cordelia W. (1983). Labor Market Discrimination Against Hispanic and Black Men. *Review of Economics and Statistics*, 65(4), 570-579.

#### See Also

#### [plot.oaxaca](#page-6-1)

#### Examples

```
# set random seed
set.seed(03104)
```
# load data set of Hispanic workers in Chicago data("chicago")

```
# perform Blinder-Oaxaca Decomposition:
# explain differences in log real wages across native and foreign-born groups
oaxaca.results.1 <- oaxaca(ln.real.wage ~ age + female + LTHS + some.college +
                                          college + advanced.degree | foreign.born,
                           data = chicago, R = 30)
```
# print the results print(oaxaca.results.1)

```
# Next:
# - adjust gender and education dummy variable coefficients to make results
# invariant to the choice of omitted baseline (reference category)
# - include additional weights for the twofold decomposition that give
# weights of 0.2 and 0.4 to Group A relative to Group B in the choice
# of reference coefficients
oaxaca.results.2 <- oaxaca(ln.real.wage ~ age + female + LTHS + some.college +
                                         college + advanced.degree | foreign.born |
                                       LTHS + some.college + college + advanced.degree,
                          data = chicago, group.weights = c(0.2, 0.4), R = 30)
# plot the results
```
plot(oaxaca.results.2)

<span id="page-6-1"></span>plot.oaxaca *Coefficient Bar Plots for the Blinder-Oaxaca Decomposition*

#### Description

plot.oaxaca is used to generate a set of coefficient bar plots that present the results of a Blinder-Oaxaca decomposition graphically.

#### Usage

```
## S3 method for class 'oaxaca'
plot(x, decomposition = "threefold", type = "variables", group.weight = NULL,
     unexplained.split = FALSE, variables = NULL, components = NULL,
     component.left = FALSE, component.labels = NULL, variable.labels = NULL,
     ci = TRUE, ci.level = 0.95,title = "", xlab = "", ylab = "", bar.color = NULL, ...)
```
#### Arguments

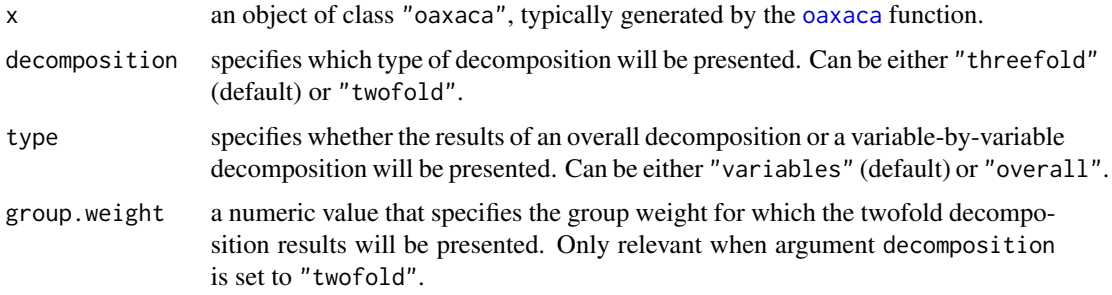

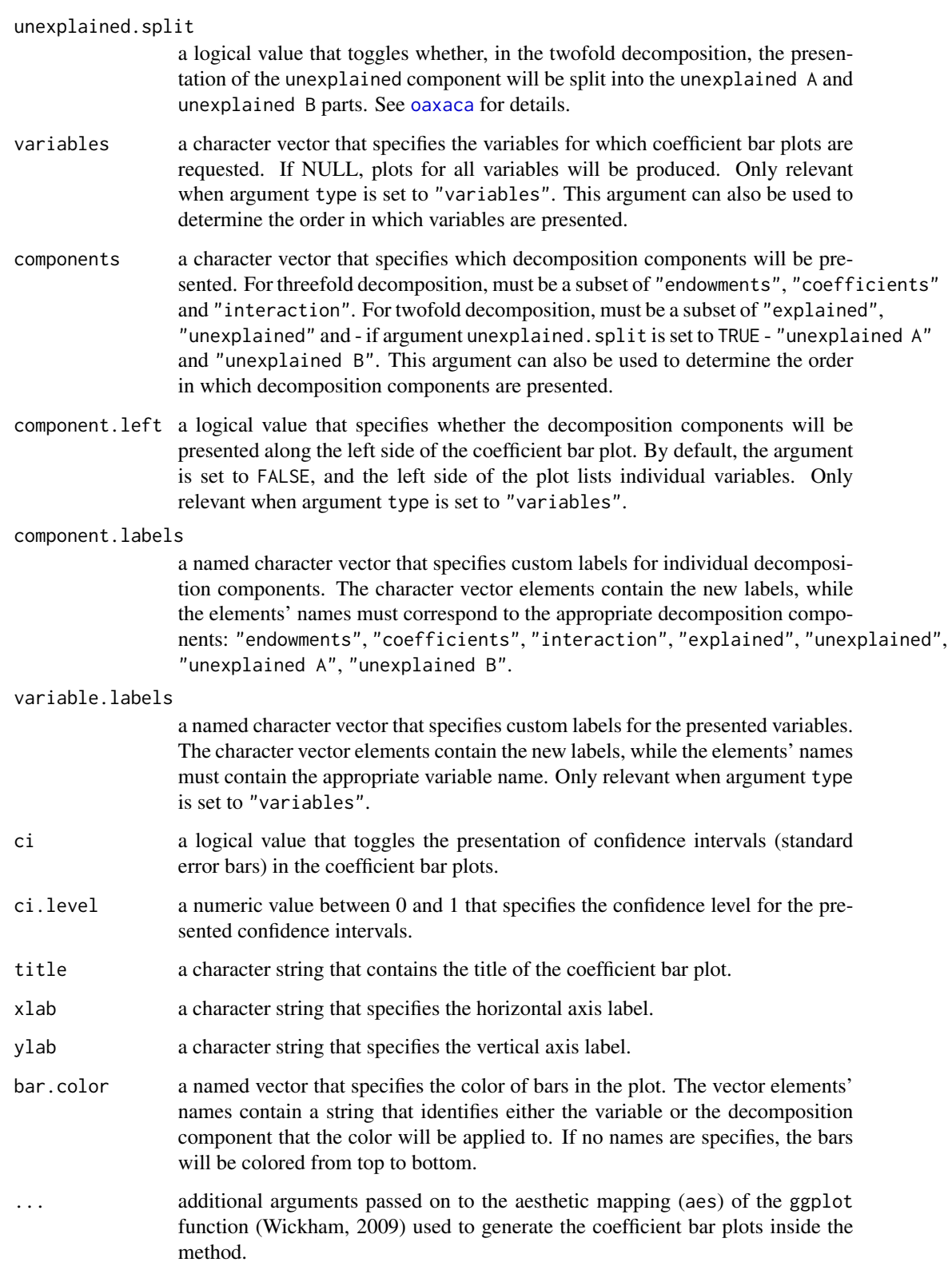

#### <span id="page-8-0"></span>plot.oaxaca 9

#### Please cite as:

Hlavac, Marek (2018). oaxaca: Blinder-Oaxaca Decomposition in R. R package version 0.1.4. https://CRAN.R-project.org/package=oaxaca

#### Author(s)

Dr. Marek Hlavac < mhlavac at alumni.princeton.edu > Department of Economics, UWC Adriatic, Duino, Italy Research Fellow, Central European Labour Studies Institute (CELSI), Bratislava, Slovakia

#### References

Wickham, Hadley. (2009). ggplot2: Elegant Graphics for Data Analysis. Springer Science & Business Media.

#### See Also

[oaxaca](#page-1-1)

#### Examples

```
# set random seed
set.seed(08544)
# load data set of Hispanic workers in Chicago
data("chicago")
# perform Blinder-Oaxaca Decomposition:
# explain differences in log real wages across native and foreign-born groups
oaxaca.results <- oaxaca(ln.real.wage ~ age + female + LTHS + some.college +
                                          college + advanced.degree | foreign.born,
                         data = chicago, R = 50)
# plot results of the threefold decomposition, variable-by-variable
# only include educational variables
# decomposition components along the left side of the plot
plot(oaxaca.results, component.left = TRUE,
     variables = c("LTHS", "some.college", "college", "advanced.degree"),
     variable.labels = c("LTHS" = "less than high school",
                         "some.college" = "some college",
                         "advanced.degree" = "advanced degree"))
# plot results of the twofold decomposition (overall results)
# equal weight for Group A and B in reference coefficient determinantion (weight = 0.5)
# unexplained portion split into A and B
plot(oaxaca.results, decomposition = "twofold", type = "overall",
     group.weight = 0.5, unexplained.split = TRUE,
     bar.color = c("limegreen", "hotpink", "steelblue"))
```
10 plot.oaxaca

# <span id="page-10-0"></span>Index

∗Topic datasets chicago, [1](#page-0-0) ∗Topic decomposition oaxaca, [2](#page-1-0) ∗Topic linear oaxaca, [2](#page-1-0) ∗Topic models plot.oaxaca, [7](#page-6-0) ∗Topic multivariate plot.oaxaca, [7](#page-6-0) ∗Topic nonlinear plot.oaxaca, [7](#page-6-0) ∗Topic regression oaxaca, [2](#page-1-0) plot.oaxaca, [7](#page-6-0) ∗Topic robust plot.oaxaca, [7](#page-6-0)

chicago, [1](#page-0-0)

oaxaca, [2,](#page-1-0) *[7](#page-6-0)[–9](#page-8-0)*

plot.oaxaca, *[3](#page-2-0)*, *[6](#page-5-0)*, [7](#page-6-0)

summary.oaxaca *(*oaxaca*)*, [2](#page-1-0)